Old Capitol Building PO Box 47200 Olympia, WA 98504-7200

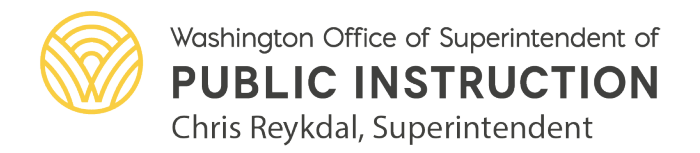

ospi.k12.wa.us

## **How to Deactivate Users in EGMS:**

Please send an email to **EGMS.Support@k12.wa.us** with the following information:

- The person's name.
- If they are a contact on any active subawards, who should replace them?
- Is the person a fiscal contact?